#### First Place Basic Assignment

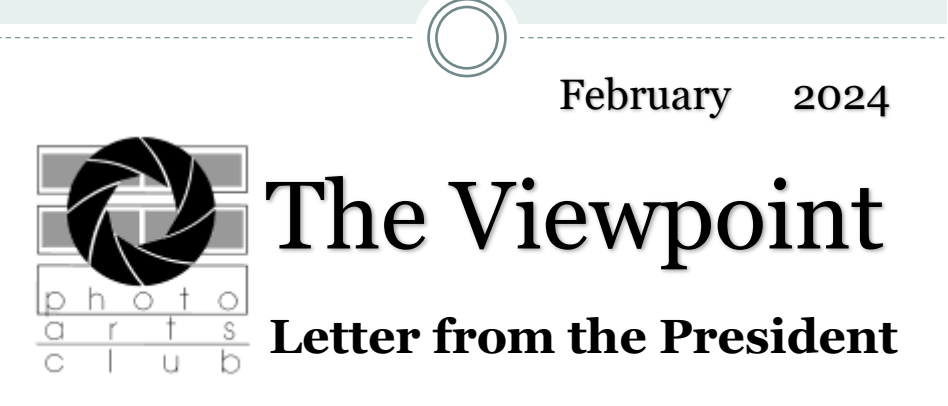

When a New Year rolls around it seems the first thing we do is look back to the previous year. By doing so I am honored to have been President of this Club for the past year. We had an exciting and fun-filled calendar and have initiated projects which will make the Club exciting. I wish to thank every club member for helping to make our Club a remarkable success!

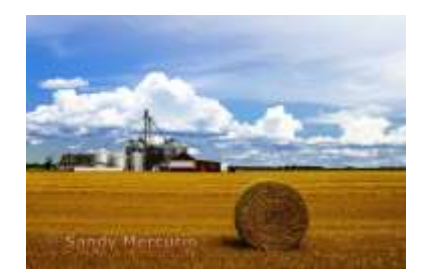

First Place intermediate Assignment

It is that time of year we have begun to formulate candidates for Board positions. If you are interested or would like to nominate someone for a position, please forward your request to michelekipple@gmail.com and put Nominations in the subject line. Please make this an easier transition by nominating someone or volunteering yourself. It is appreciated. All submissions must be in by Sunday, February 18th by 4pm.

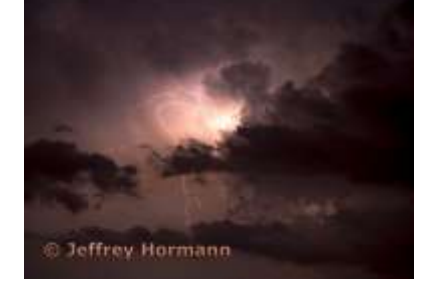

First Place Advanced Assignment

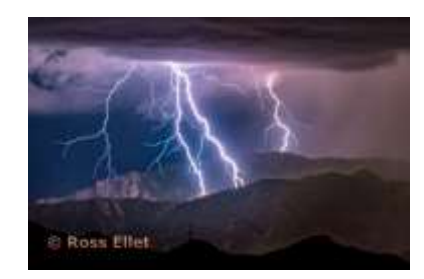

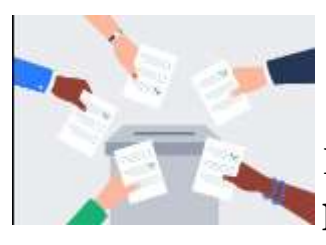

Here is a **summary of the positions** and their descriptions:

**• President:** The President shall preside at the general and board meetings. Reporting to the President will be the other officers, board members and committee chairpersons. The President will be authorized to sign checks and will be authorized to designate one. Additional board member has the same authority. Conduct leadership and organization of club activities.

**Vice President:** The Vice President shall perform the duties of the President in his/her absence. At least annually, and at the retirement of the Treasurer, the Vice President will form a three (3) member committee to audit the procedures and results of the Treasurer. The audit committee report will be submitted to the Board for acceptance.

**Secretary:** The Secretary shall keep a full and accurate account of PACT activities by recording the minutes of the Board meetings and any other meetings of the genera membership where business is conducted. Minutes, and the Secretary's notebook content, shall be available on request, shall be maintained for at least two years and can only be destroyed with the Board's approval. Additionally, the Secretary will assist other board members and committee chairs with communications to the general membership.

**Treasurer:** The Treasurer shall act as custodian of all monies and property of the club. He/she will be responsible for all deposits and withdrawals through checking and/or interest-bearing accounts. As the primary signatory of all checks, he/she will ensure that bills are approved and paid. The Treasurer will keep a detailed report of receipts and disbursements and make a report to the Board at least quarterly. ensure an annual audit of Club equipment will be performed. The bank account will be maintained in the name of The Photo Arts Club of Toledo. The financial records shall be available for inspection by the board upon request. The Treasurer will receive all new member and renewal monies and will maintain the official club roster. The Treasurer will communicate this information monthly with the Membership Chair for renewal information and the Secretary for membership communications. Additional duties include maintenance of electronic accounts and club house credit card machines.

**The Treasurer** will keep a detailed report of receipts and disbursements and make a report to the Board at least quarterly. The Treasurer will ensure an annual audit of Club equipment will be performed. The bank account will be maintained in the name of The Photo Arts Club of Toledo. The financial records shall be available for inspection by the board upon request. The Treasurer will receive all new member and renewal monies and will maintain the official club roster. The Treasurer will communicate this information monthly with the Membership Chair for renewal information and the Secretary for membership communications. Additional duties include maintenance of electronic accounts and club house credit card machines.

**Four Supportive Board Members:** Responsible for attending ALL board meetings monthly. Have a deciding vote position. Also, each Supportive Board member is encouraged to assist a committee listed below. Either in a leadership or supportive position.

**Committee Positions-** We would like to see a chairperson and a co- chairperson for the following positions. (You do not need to be a board member to be on a committee)

**Educational Committee**- plans guest speakers and hands on activities and/ or tours for Club members monthly.

**Membership Committee**- Maintains our digital membership roster on our website, orientates new members, ensures new members are informed of current club activities, prepares reports monthly for board meetings.

**Monthly Contest Committee**- Prepares the contest submissions for judging and review. Leads the monthly contest review online via Zoom. Assists members in ensuring correct formatted images are submitted. Activates electronic judging via Visual Pursuits system.

**Annual Contest Committee-** Plans, implements and organizes for the Annual Photo Contest held at Secor Metroparks. This includes monthly prep meetings, communicating with venders and club volunteers to ensure the event is coordinated.

**Pact Paparazzi-** Attends Monthly Resident Organization Committee meetings. Provide and schedule photographers to take photos of Village Artists during dedicated events like May Sale, Heralding Holidays, Art in the Garden, Rose Society, etc.

**Photo Walk Organizer**- Plan, organize and implement photo walks 2-3x per quarter. Make all the arrangements and provide club members with information. Including outof-town and local events.

## **Annual Contest Flyer**

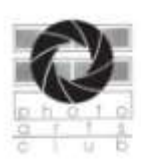

#### The Photo Arts Club of Toledo presents its 36th Annual Photo Contest Co-sponsored and exhibited at Metroparks Toledo, Secor Metropark Accepting Entries February 5, 2024 through March 9, 2024 Contest strictly limited to first 500 entries.

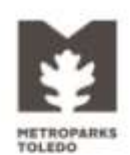

#### **Categories:**

- People (people are the main subject)
- Plants (plants are the main subject-individual plants, close-ups or groupings, not scenic landscapes) Animals (animals are the main subjects, including birds, insects, reptiles, etc.)
- Places (landscapes, vistas and locations are the main subject) Đ.
- Open (photographs that cannot be categorized in any other category, e.g. still life, E. abstracts, food, products, etc.)
- $\pm$ Monochrome: (black & white, grayscale, monotone or sepia.) No selective color added.
- The Christine Holliday Youth Division (17 and under, as of February 5, 2024)-G. photos from any of the above categories.

#### **Contest Rules:**

- This contest is open to amateur photographers who earn less than 51% of their income from photography.
- Contest will be strictly limited to the first 500 photos entered. Online registration will automatically end once the limit is reached.
- Entry fee is \$8 per photo. Limit 10 photos per photographer. Two options for payment:
	- Payment through PayPal on our website. (Credit and Debit cards accepted) ٠ ٠ Make check payable to "Photo Arts Club of Toledo" and enclose in an envelope with registration information taped to the back of one of the photos.
- All photos must be mounted on strong flat mounting board: unmounted photos ٠ will not be accepted.
- Presentation: Matting and backing board must be securely attached.
- Photos must be at least 8" x 10" excluding matting and no larger than 20" x 24" including matting. Photos must not be framed or contain glass and not enclosed in sleeves.
- Photos will be hung using Velcro. Photos that are too heavy to be supported in this manner will be disqualified. Examples include metal prints, wood backing, etc. No name, title, date or text is to be on the front of the photos.
- No nudes or offensive photographs or titles. Judgement of the contest committee is final.
- Enter each photo in only one category Winning photos from previous Photo Arts Club of Toledo annual contests are not eligible to enter.
- All photos entered into competition must begin with an original capture in a camera (phone cameras included). This rule excludes images or parts of images created by artificial intelligence. It does not prohibit editing images using programs (e.g., Photoshop, Lightroom, or Sharpen AI) that use artificial intelligence to modify or improve images.
- Utmost care will be taken in handling and displaying photos, however the Photo Arts Club and Metroparks Toledo will not be liable for lost or damaged photos.
- An ID label will be attached to the upper right-hand corner of the photo to identify the photographer and title after judging. Note that matting can help in preventing the ID label from obscuring the photo.
- The Photo Arts Club of Toledo and Metroparks Toledo have the right to use all photos for informational and promotional purposes with photographer credit.
- A label needs to be properly taped or glued to the BACK of each print. Labels will be provided on the confirmation email. It is important that the labels be placed properly to ensure the print is judged and exhibited correctly based on the orientation of the print

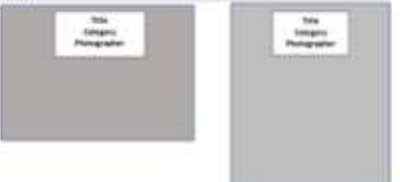

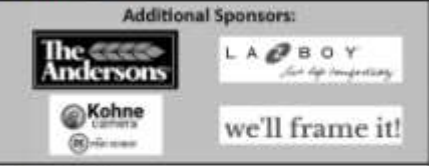

**Exciting News!!** 

Thanks to the La-Z-Boy Company for donating a La-Z-Boy<br>chair (or other product) for Best of Show. The winning photographer will receive a certificate to be redeemed at any Toledo Area La-Z-Boy outlet for up to \$599 towards the purchase.

- Online registration begins on February 5, 2024. Use URL or QR Code below.
- Prints need to be dropped off no later than March 9, 2024

#### https://bit.ly/PACT2024Contest

**Drop Off Locations: Accepted bety** February 5, 2024 and March 9, 2024

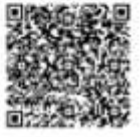

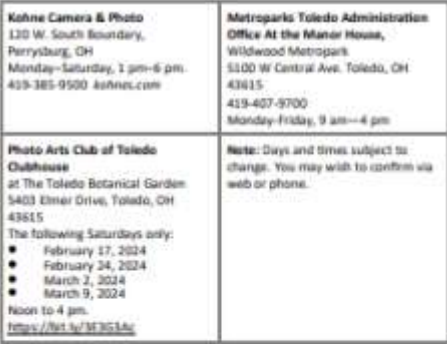

#### **Exhibition Dates and Times:**

The exhibit opens on Saturday, March 23rd at the Secor Center at Noon and continuing on Saturdays and Sundays, Noon to 4 pm until May 4, 2023; Exhibit will be closed Easter Weekend (March 30th and 31st)

#### Awards:

We will award cash prizes and ribbons to 1st, 2nd, and 3rd Place winners in all categories. We will award ribbons to Honorable Mentions.

#### Metroparks Toledo

The Secor Center at Secor Metropark is operated by Metroparks Toledo located at 10001 W Central Ave, (US20), Berkey OH, 43504. Six miles west of I-475/US 23 on West Central Avenue/US 20. https://metroparkstoledo.com/explore-your-parks/

Check the Website for a full size copy of the Flyer and information on submitting your photos. [https://](https://www.photoartscluboftoledo.com/d/5c6e641e-9378-45c0-ac06-d11b74d59234) [www.photoartscluboftoledo.com/d/5c6e641e-9378-45c0](https://www.photoartscluboftoledo.com/d/5c6e641e-9378-45c0-ac06-d11b74d59234) [ac06-d11b74d59234](https://www.photoartscluboftoledo.com/d/5c6e641e-9378-45c0-ac06-d11b74d59234)

# **Call for members to Host the Exhibit during the Annual Contest**.

Our Contest Exhibit will be on display for 7 weeks from March 23rd-May 7 th. We will not be open Easter weekend

March 30<sup>th</sup>-March 31<sup>st</sup>. In Order to be open, we need to have at least 2 members to greet our visitors. In place of the Award Ceremony, the first weekend will be an Open House in which the winning prints will be revealed.

Saturday, March 23rd OPEN HOUSE, noon- 4:00 all members and contest members are invited to attend. Need at least 2 Hosts.

Sunday, March 24th OPEN HOUSE because of the capacity of the building, is why we are having this on 2 days, needing at least 2 members to host.

Saturday, April 6th, needs at least 2 members to host.

Sunday, April 7<sup>th</sup>, needs at least 2 members to host.

Saturday, April 13th, needs at least 2 members to host.

Sunday, April 14th, needs at least 2 members to host.

Saturday, April 20<sup>th</sup>, needs at least 2 members to host.

Sunday, April 21st, needs at least 2 members to host.

Jim Bosinger

Saturday, April  $27<sup>th</sup>$ , needs at least 2 members to host.

Sunday, April 28th, needs at least 2 members to host.

Saturday, May 4th, needs at least 2 members to host.

You can work one or as many days as you care to. All days are noon-4:00. You must work all 4 hours and be on time to open at least 10 minutes early.

Please send the day and date you wish to host to me, [wennieanderson120@gmail.com](javascript:top.$WC.parent.openWin()

I will respond to you that I have received your request.

Thank you,

Wennie Anderson

# **Education Nights**

#### **February 8th**

**Ross Ellet** will present a program on Eclipse photography on **February, 8**  at 7 pm on Zoom. The Zoom link will be on the Events Calendar on the Website.

<https://www.photoartscluboftoledo.com/club/clubschedules.aspx>

**Additional night —February 15th Education Night** will be a Critique night hosted by member Chris Boesel (via Zoom). This Education meeting is instead of the Monthly Contest because Toledo Botanical Gardens is closed for maintenance. [boeselc@gmail.com](mailto:boeselc@gmail.com) Send 2 to 3 images to Chris to have your pictures critiqued.

Don't worry, our Critique nights are not a harsh criticism or judgmental assessment of photos. It is a friendly image review, with suggestions for how to improve your photo from composition and in camera settings to post processing. Members look forward to these nights as a way to have a "fresh set of eyes" look at their image. The evening is focused on positive discussion looking for opportunities to improve our skills. , [boeselc@gmail.com](javascript:top.$WC.parent.openWin() by February 12th. Chris will use Lightroom to make

suggested changes from the audience. Afterwards, Chris will send a screen shot of the Lightroom history of changes to the author for their reference.

**March 14th Education Meeting** will be In-Person light painting by Michele Kipplen. Come to the Clubhouse for this fun presentation.

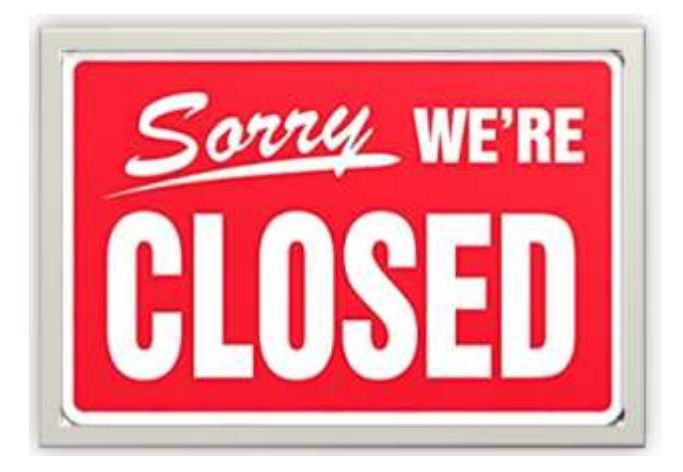

The Toledo Botanical Gardens will be closed at 5pm on the following THURSDAYS for night maintenance. Please be advised you are not to plan to have meetings or activities on these days /evenings.

**Dates for night maintenance are 2/8, 2/15, 2/22, and 2/29.**

# **SAVE the Date!** Meet & Greet

We will be having a Meet & Greet on Sunday, **March 10, 2024 2pm till** 

We will vote for board members, have sign up sheets for Committees and present the Betty Houston award. Please plan to attend, every member counts. RSVP to Michele Kipplen if you plan to attend. We would like to ensure enough refreshments.

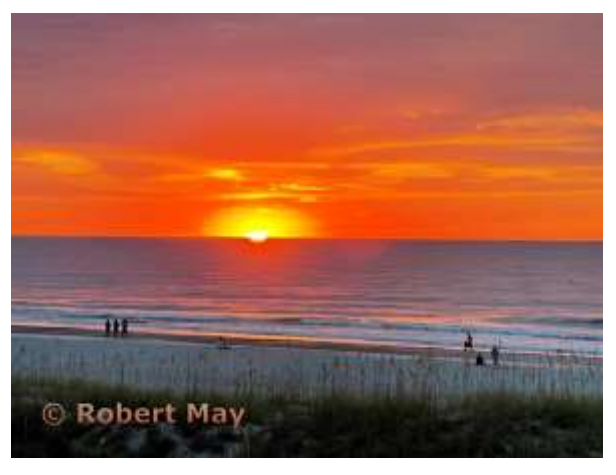

Basic 3rd Place Intermediate 3rd Place

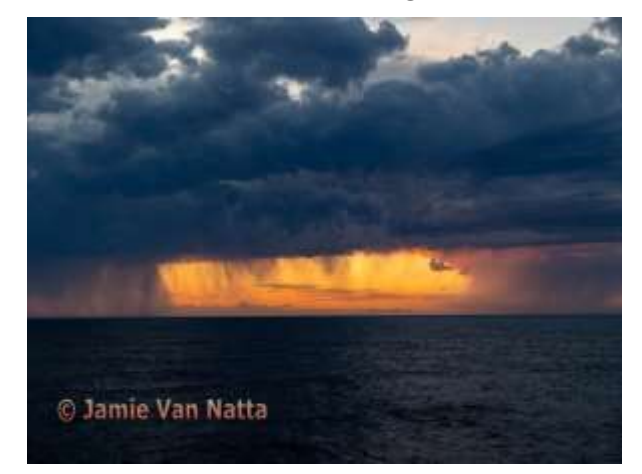

Advanced 3rd Place

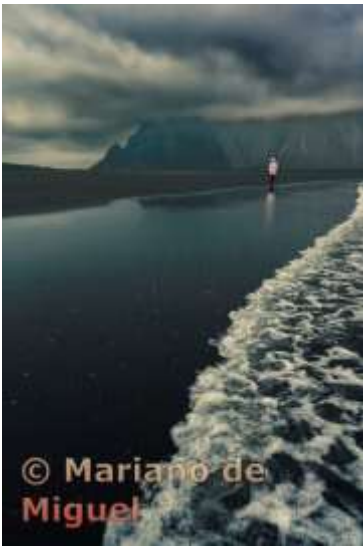

# **First Photo walk of the Year**

The Photo Arts Club of Toledo took to the road for the first photo walk of the year on Saturday, January 20th. 3 club members and 8 people total toured 3 different lighthouses along Lake Michigan. The Saint Joseph, South Haven, and Grand Haven lighthouses were the 3 locations visited. All 3 were covered in heavy ice from freezing spray during the arctic blast the week before. The weather and lighting conditions ranged from terrible to fantastic! While a lot of the day brought even lighting with an overcast sky, intense snow squalls threw in some interesting challenges. It brought heavy snow and low visibility (especially at the St Joe lighthouse), but then minutes later the sun broke through the clouds with a blue sky in the background. Later in the day that same heavy lake-effect snow provided a navy-blue cloud backdrop for the South Haven and Grand Haven lighthouses. **Ross Ellet**

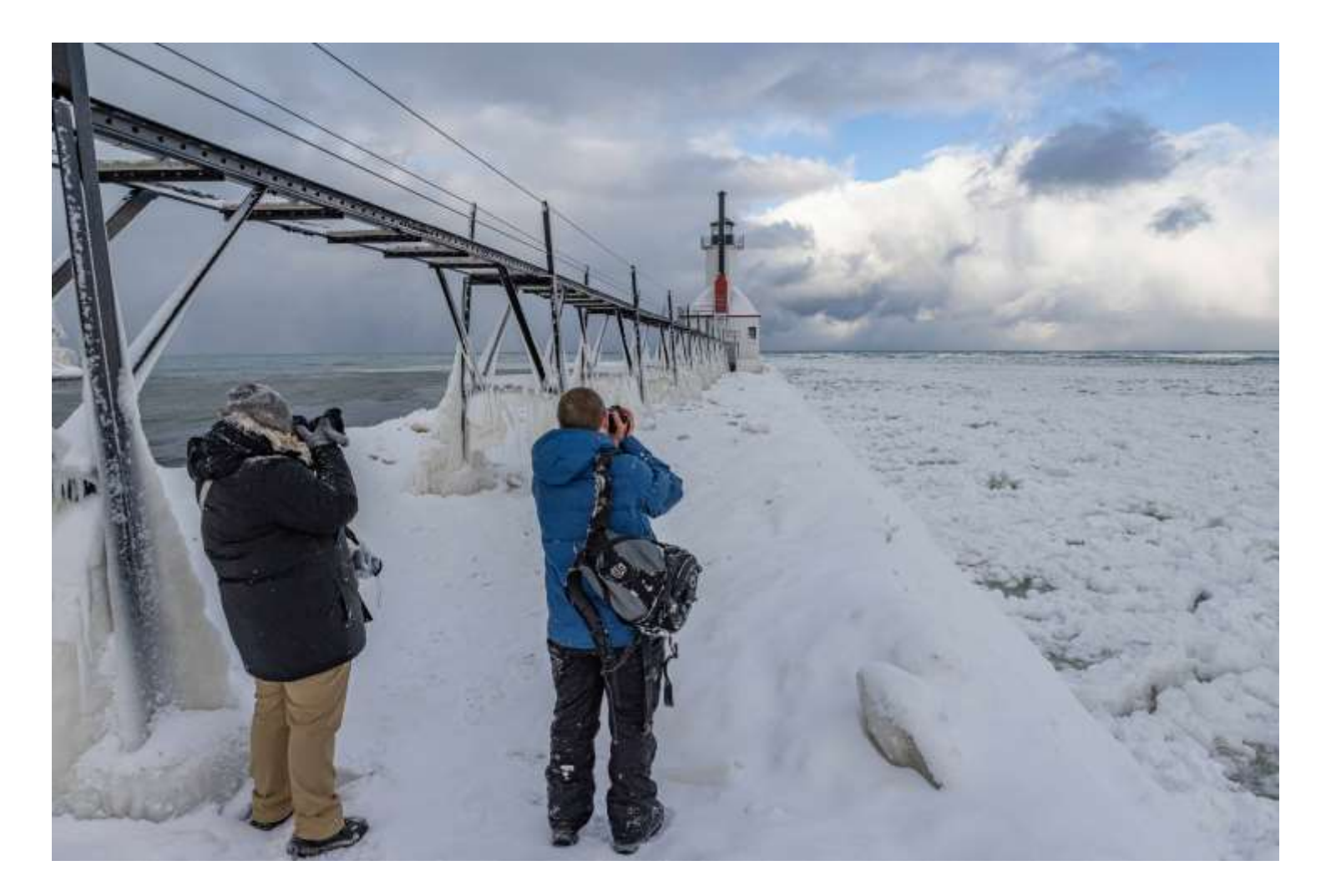

Photo by **Jack Myers**

Ben Ayling, a member of Photo Arts Club of Toledo is announcing a new venture called Nature Photo Workshops. This is his ad announcing today's launch of his website. All information as well as registration is on the site. Each is an allinclusive workshop with everything except dinners included once at the Inn in Townsend Tennessee. The "early bird"pricing for the May workshop is good through February 15th and for the Fall workshop through May 15th.

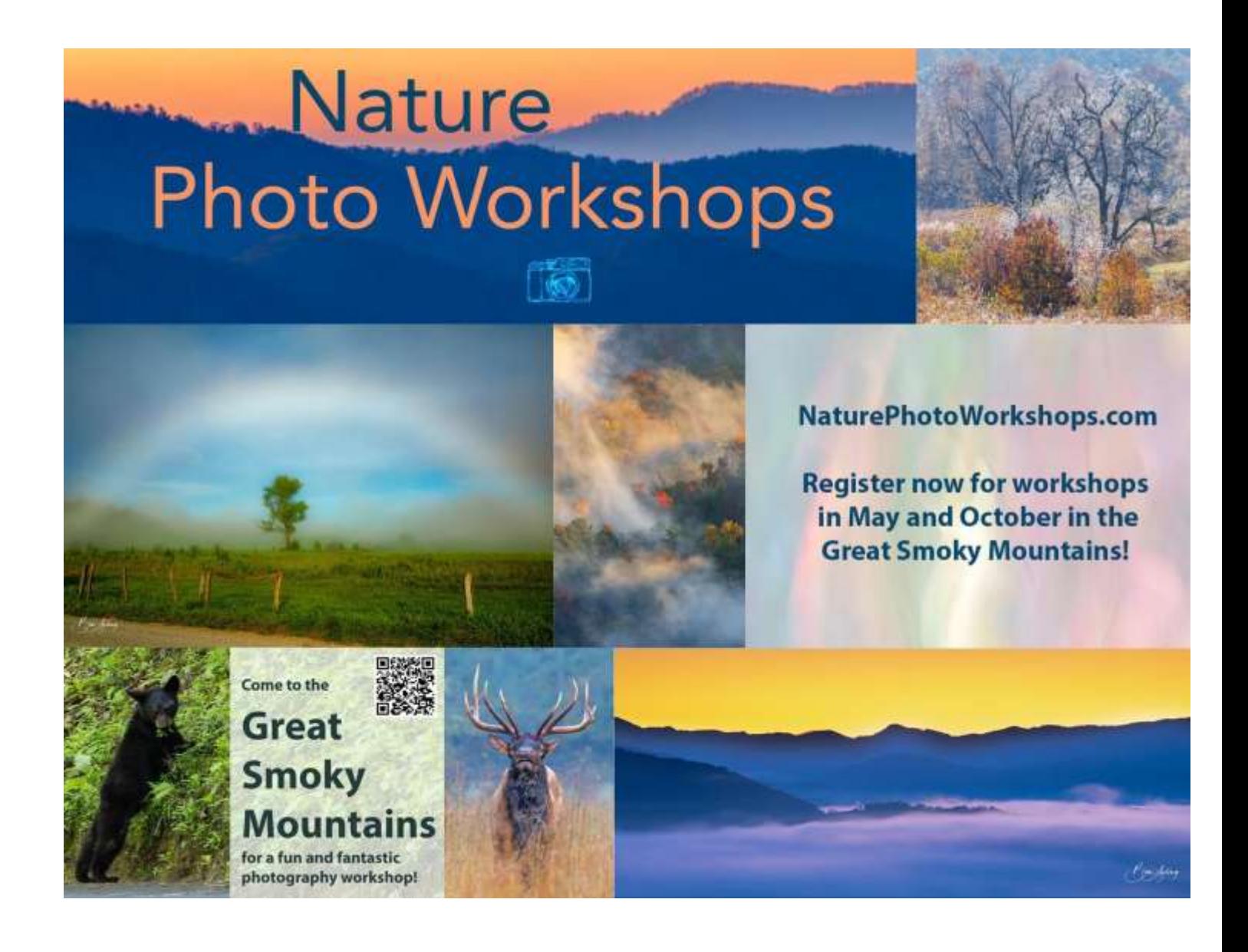

## **Committees and Classes**

## **Light Room**

The Lightroom Group will meet via Zoom at 7:30 on Monday, February 19th. We will continue exploring local adjustments through masking. [matherc@yahoo.com](mailto:matherc@yahoo.com)

# **The Photo Arts Club of Toledo is proud to announce a new class.**

Basic Studio is designed for everyone. If you have never used portable light, have never worked in a studio environment, this class is for you. Over four Wednesday evenings in March, you will learn all you need to be confident in any lighting situation.

This is a "Hands-On" class. Not only will you learn via lecture, but you will work with the gear needed under the watchful eye of an experienced club member. In fact, the majority of the class you will be working within the studio.

This course is open to any Photo Arts Club member in good standing. Cost will be \$50 and will be presented on Wednesday March 6, 13, 20, and 27.

Details on registration will be open on the club web site. Openings are limited, so don't wait.

[https://www.photoartscluboftoledo.com/club/Events\\_view.aspx?Eventid=48b3523f-](https://www.photoartscluboftoledo.com/club/Events_view.aspx?Eventid=48b3523f-0b59-4c26-bbca-67f75d74ce97)[0b59-4c26-bbca-67f75d74ce97](https://www.photoartscluboftoledo.com/club/Events_view.aspx?Eventid=48b3523f-0b59-4c26-bbca-67f75d74ce97)

There will not be a Studio Group meeting this month.

## **Photoshop Elements Group**

Photoshop Elements Group is on the next two pages. This is a really good opportunity to experience **Photoshop Elements.** This is an introductory class on Zoom. It will be led by Steve Stalker , a long time member of the club.

**Photoshop Elements Group** will meet via Zoom on Jan 8 at 7:00 pm on Zoom.

This is an introductory class in **Photoshop Elements**. A free 30 day trial is available on Adobe.com

## Topic**: PACT Elements Group**

Time: Jan 8, 2024 07:00 PM Eastern Time (US and Canada)

Every month on the Second Mon, until Jul 8, 2024, 6 occurrence(s)

Feb 12, 2024 07:00 PM

Mar 11, 2024 07:00 PM

Apr 8, 2024 07:00 PM

May 13, 2024 07:00 PM

Jun 10, 2024 07:00 PM

Jul 8, 2024 07:00 PM

Please download and import the following iCalendar (.ics) files to your calendar system.

```
Monthly: https://us02web.zoom.us/meeting/
tZ0uce2gqjwuG91J1NFS5k7z58ocyC7Zl7rI/ics?
ic-
```
sToken=98tyKuGhrT0uEtCStBiORpx5A4\_oLPzwiGZbjfoMtk7LJRMGaVTsY7pNMatcR-Lc

Join Zoom Meeting

```
https://us02web.zoom.us/j/89364847419?
pwd=L01BSVhWRFkxSTdhOUxkZldkbVVFUT09
```
Meeting ID: 893 6484 7419

Passcode: 325468

---

One tap mobile +13126266799,,89364847419#,,,,\*325468# US (Chicago) +16469313860,,89364847419#,,,,\*325468# US

One tap mobile

+13126266799,,89364847419#,,,,\*325468# US (Chicago) +16469313860,,89364847419#,,,,\*325468# US

---

Dial by your location

- +1 312 626 6799 US (Chicago)
- +1 646 931 3860 US
- +1 929 205 6099 US (New York)
- +1 301 715 8592 US (Washington DC)
- +1 305 224 1968 US
- +1 309 205 3325 US
- +1 719 359 4580 US
- +1 253 205 0468 US
- +1 253 215 8782 US (Tacoma)
- +1 346 248 7799 US (Houston)
- +1 360 209 5623 US
- +1 386 347 5053 US
- +1 507 473 4847 US
- +1 564 217 2000 US
- +1 669 444 9171 US
- +1 669 900 6833 US (San Jose)
- +1 689 278 1000 US

#### **Matting and Mounting**

#### **[www.marthastewart.com/7842766/how-mat/-and-frame-photos](http://www.marthastewart.com/7842766/how-mat/-and-frame-photos-artwork)[artwork](http://www.marthastewart.com/7842766/how-mat/-and-frame-photos-artwork)**

#### **MAT BOARD AND MATERIALS**

The mat serves as a protective barrier between the image and the glass. Every mat consists of at least two boards: the window mat, which contains the opening that displays the image, and the mounting mat (or back board) on which the image is affixed. Mat boards can be made from a variety of materials, including wood pulp and cotton. If you want your artwork to look good for many years to come, it's worth investing in an acid-free mat board. Works of art, especially those on paper, disintegrate over time and are vulnerable to damage such as humidity, pollutants, light, and insects. Photographs are especially susceptible because of the chemicals used in processing and [their sensitivity to light.](https://www.marthastewart.com/1075368/how-make-sunprints)

To [avoid discoloration of your artwork,](https://www.marthastewart.com/1510010/how-to-build-killer-gallery-wall) use acid-free mat board. Although an acid--free mat won't necessarily protect against deterioration, it won't contribute to it. Also, look for mat boards that are lignin--free; lignin is a by-product of wood pulp that can darken when exposed to light. Onehundred--percent rag mat board, which is made of cotton, is best for framing valuable pieces of art because it is pH balanced (close to seven on the pH scale). You can also use an acid--free and lignin--free mat board made of a combination of rag and purified wood pulp. These are often called conservation, -museum quality, or archival boards, and they are only marginally more expensive than non–-acid--free boards. Mat boards also come in a variety of thicknesses, ranging from two- to eight--ply. The thickness affects the depth and thus the look of the window. Conservators recommend that you use at least four-ply board for adequate depth. You will also need linen hinging tape (used to affix artwork to a mat), a frame, and hanging wire.

# **Matting and Mounting**

These are the materials and handouts Wennie Anderson (wennieanderson120@gmail.com) use to use when she taught mounting in Monroe Camera Club.

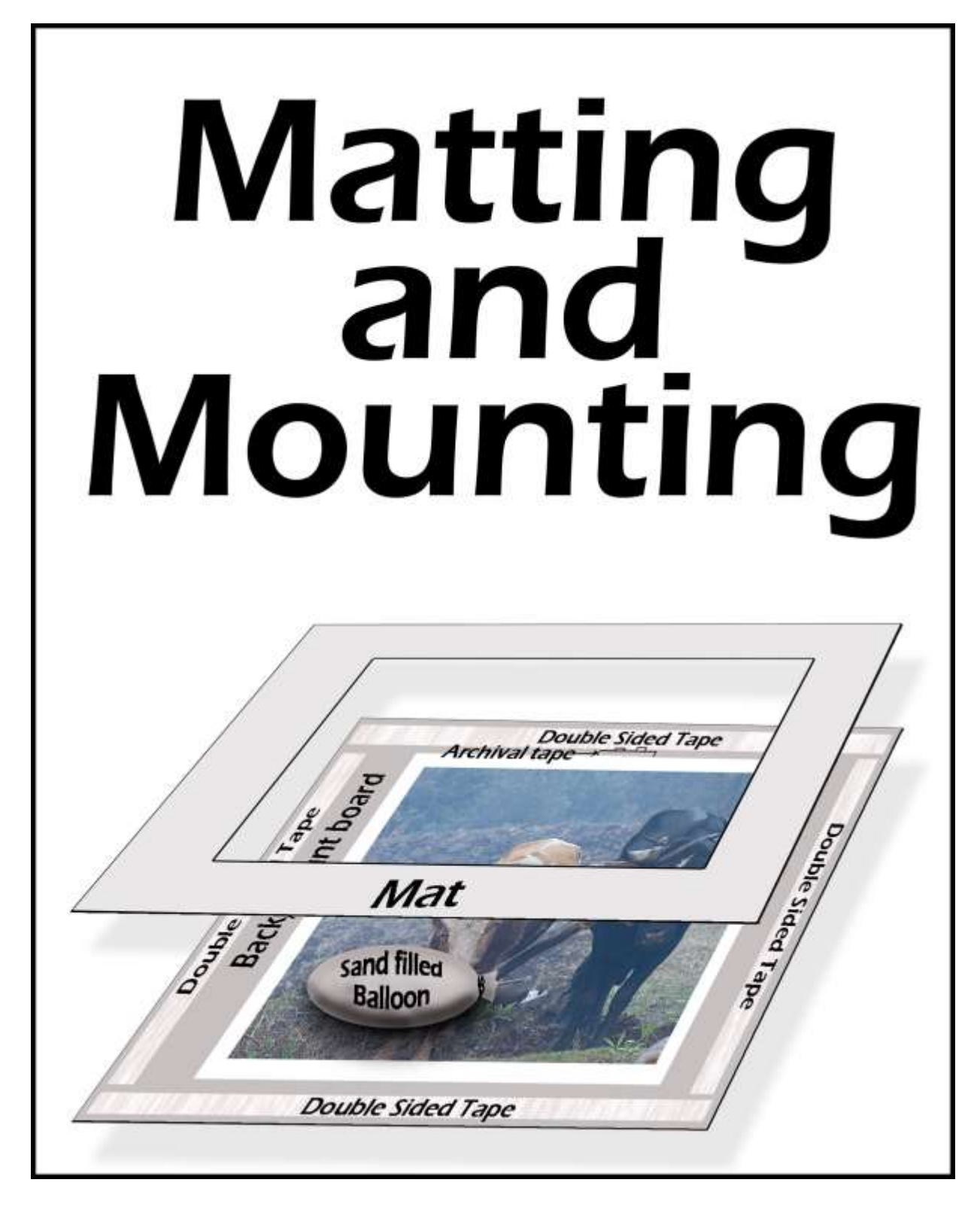

# **Explanation for Wennie's method of Matting and Mounting**

There is more than one way to mat or mount your finished photo. I am going to share my way of matting prints.

**What you will need: A finished print Roll of archival tape A roll of two sided tape (carpet tape works but is not archival.) A balloon filled with sand**

**To get started, cut strips of two sided tape. Measure the length of your longest side and the shortest side. I then cut the tape lengthwise. This gives you tape for all four sides. Set these aside , leaving the cover on.** 

**Set your print on the backboard and set the mat over the print. Position your print to get the most pleasing area inside of the mat. (This is actually another way of cropping. When you find the best position, set the sand filled balloon on the print. Remove the mat.**

**With the archival tape, cut two short pieces of tape and one longer strip. Attach the two short pieces to the top center back being careful to not move print. Now attach the longer strip of tape over the two smaller strips that are already attached to your print. This attaches the print to the backboard. This creates a floating of your print, which allows you to remove the print or shift if needed. If satisfied with positioning, attach the two sided tape to the sides of your backboard. Remove the over cover of the tape.**

**The tricky part:**

**Taking the backboard and mat, carefully line up t he mat and backboard together by setting up end on hard surface but not touching. Tap to make sure the print is where you want it to be. Attach the front mat to the backboard. I learned this method from from Craft 2000 in Monroe, MI.**

# **January Competition**

The January competitions had 47 entries from 16 artists. The assignment was Weather, Lightening, Wind, and Snow.

Upcoming Assignments: The March assignment is Light Fixture, lit or unlit. The monthly assignments are listed on the website, under Competitions, with assignments through April of 2026. You can look at the list now so when you are out photographing, you may find future subjects on the list [https://](https://www.photoartscluboftoledo.com/d/0ff11ec5-8e63-4d2f-ba7e-fbd68f16e2ba) [www.photoartscluboftoledo.com/d/0ff11ec5-8e63-4d2f-ba7e-fbd68f16e2ba](https://www.photoartscluboftoledo.com/d/0ff11ec5-8e63-4d2f-ba7e-fbd68f16e2ba)

If you would like to be part of the monthly competitions, please let me know what experience level you are, Basic, Intermediate or Advanced. The competitions are friendly, a good learning experience just listening to the comments on the photos. You don't need to submit photos to attend the Contest meetings.

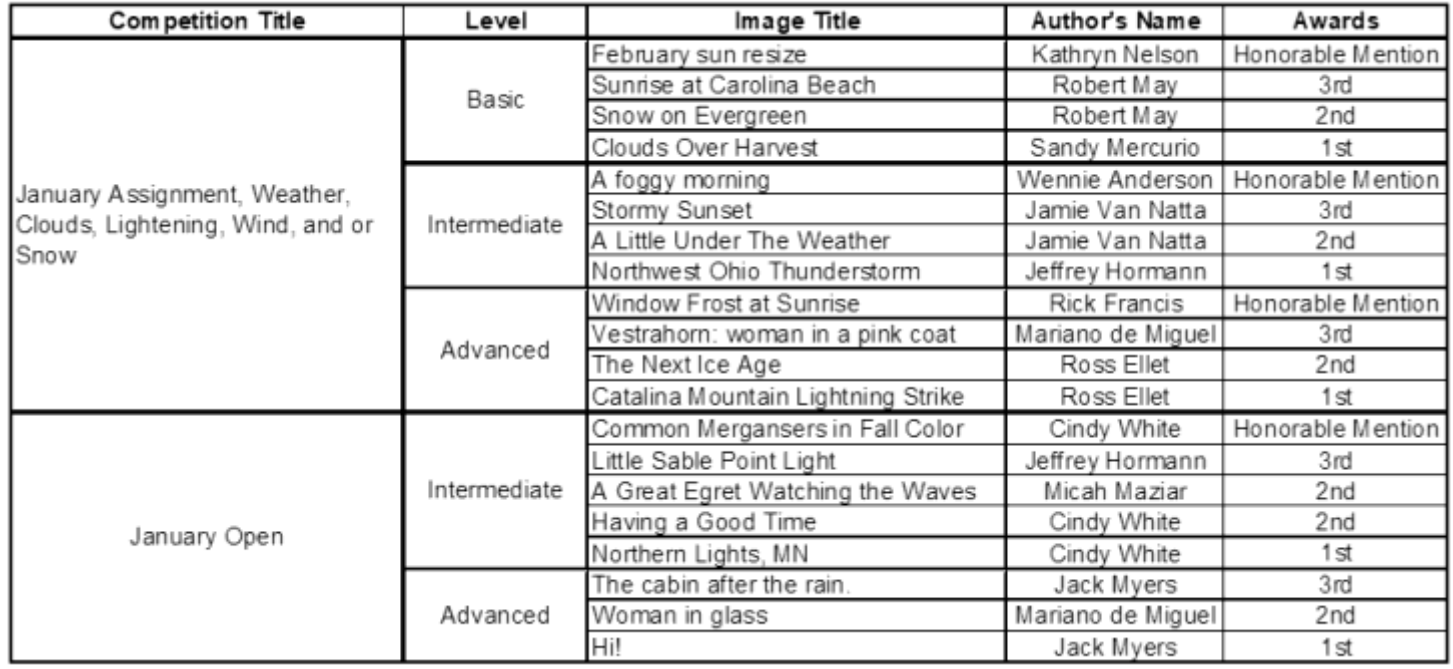

Jack Myers [jrmyers@roadrunner.com](javascript:top.$WC.parent.openWin()

**Upcoming Assignments: . The March assignment is Light Fixture, lit or unlit. The monthly assignments are listed on the website, under** 

**Competitions** [https://www.photoartscluboftoledo.com/d/0ff11ec5-8e63-4d2f](https://www.photoartscluboftoledo.com/d/0ff11ec5-8e63-4d2f-ba7e-fbd68f16e2ba)[ba7e-fbd68f16e2ba](https://www.photoartscluboftoledo.com/d/0ff11ec5-8e63-4d2f-ba7e-fbd68f16e2ba)

**You can look at the list now and when you are out photographing, you may find future subjects on the list.** 

#### **Membership**

There are 81 members in the club. Membership Renewals: Nancy Walles, Donna Gottschalk, Jamison Moosman,

## **Second Place Assignment Photos**

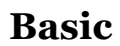

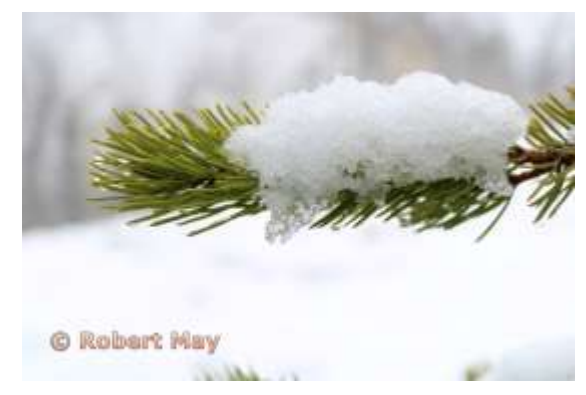

### **Intermediate**

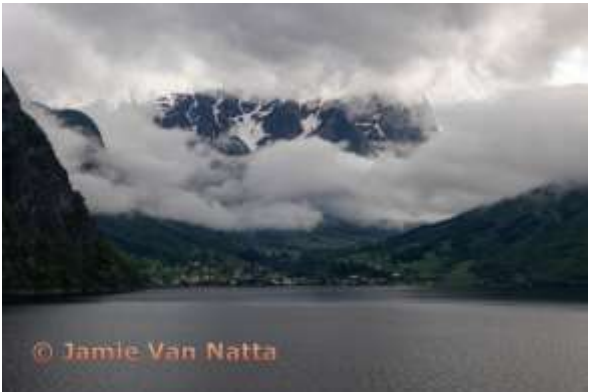

**Advanced**

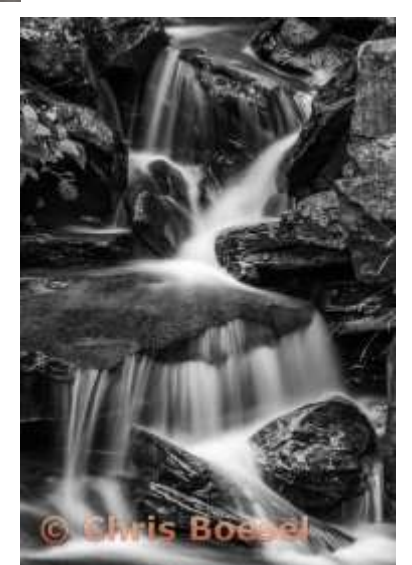

#### **Board Members**

President - Michele Kipplen - [michelekipplen@gmail.com](mailto:michelekipplen@gmail.com) 419-283-4616 Vice President - Ross Ellet [rellet17@hotmail.com](mailto:rellet17@hotmail.com) Treasurer - Michele Ross - [mickey.ross1204@gmail.com41](mailto:mickey.ross1204@gmail.com​)9-360-0712 Secretary- Needed Past President - Wennie Anderson - [wennieanderson120@gmail.com](mailto:wennieanderson120@gmail.com) 734-243-3346

#### Board Members

Donna Gottschalk - [ddcampbell53@aol.com](mailto:ddcampbell53@yahoo.com) 419-349-4511 Charlie Mather - [matherc@yahoo.com](mailto:matherc@yahoo.com) 419-277-7060 Mary Mather - [mmather@toast2.net](mailto:mmather@toast2.net) 419-277-7050 Laurie Dietrich - [pictureperfectbylaurie@hotmail.com](mailto:pictureperfectbylaurie@hotmail.com) 419-290-7551

#### **Committees**

Lightroom - Charlie Mather - [matherc@yahoo.com](mailto:matherc@yahoo.com) Studio Group - John Dillon - [jdillon356@aol.com](mailto:jdillon356@aol.com) Competition Chair - Jack Myers - [jrmyers@roadrunner.com](mailto:jrmyers@roadrunner.com) Website Chair - Charlie Mather - [matherc@yahoo.com](mailto:matherc@yahoo.com) Membership - Jack Myers - [jrmyers@roadrunner.com](mailto:jrmyers@roadrunner.com) Newsletter - Mary Mather - [mmather@toast2.net](mailto:mmather@toast2.net)

For more information about the happenings or Zoom links to the meetings please check out the website.

[https://www.photoartscluboftoledo.com/club/clubschedules.aspx.](https://www.photoartscluboftoledo.com/club/clubschedules.aspx)